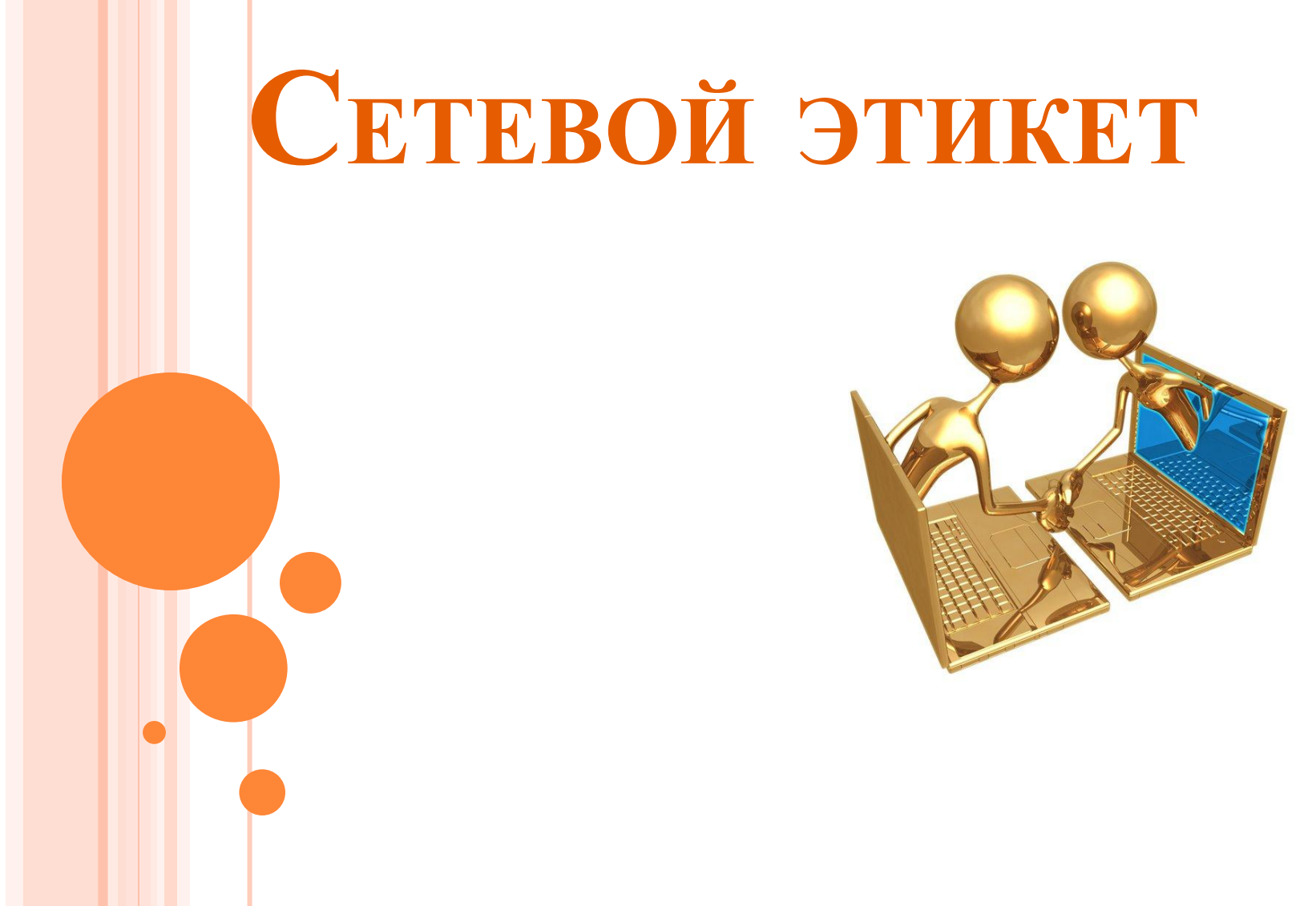

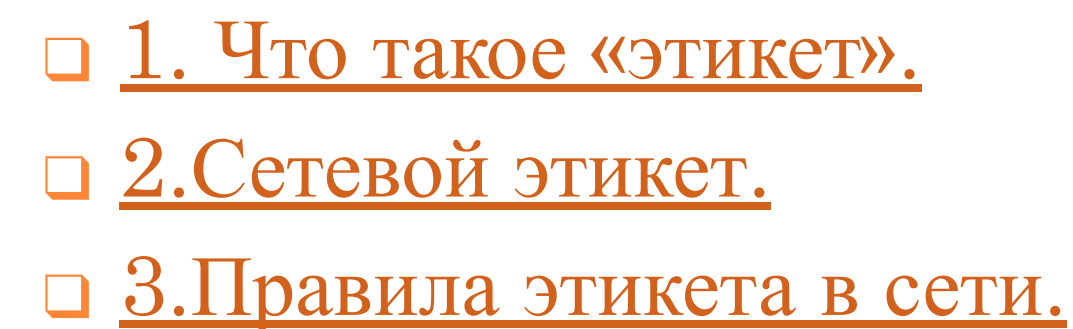

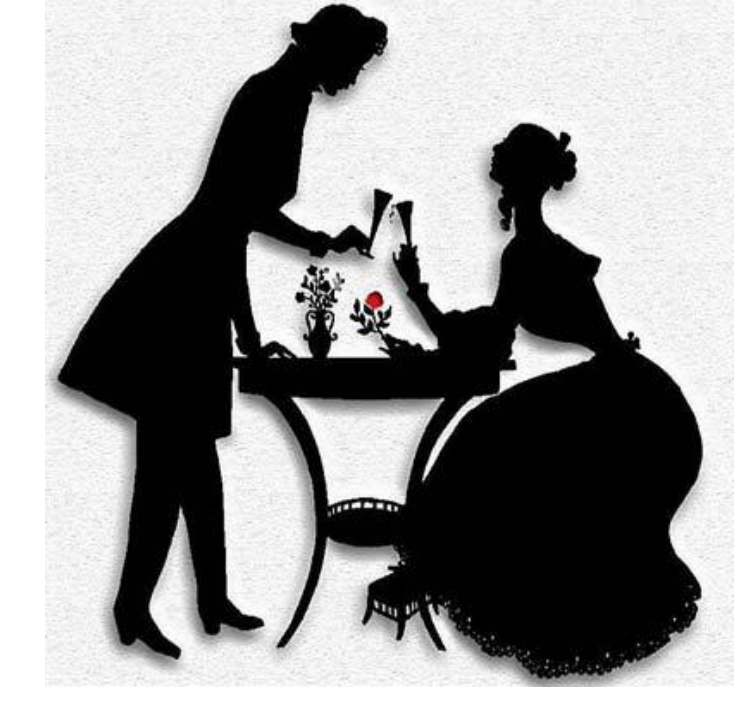

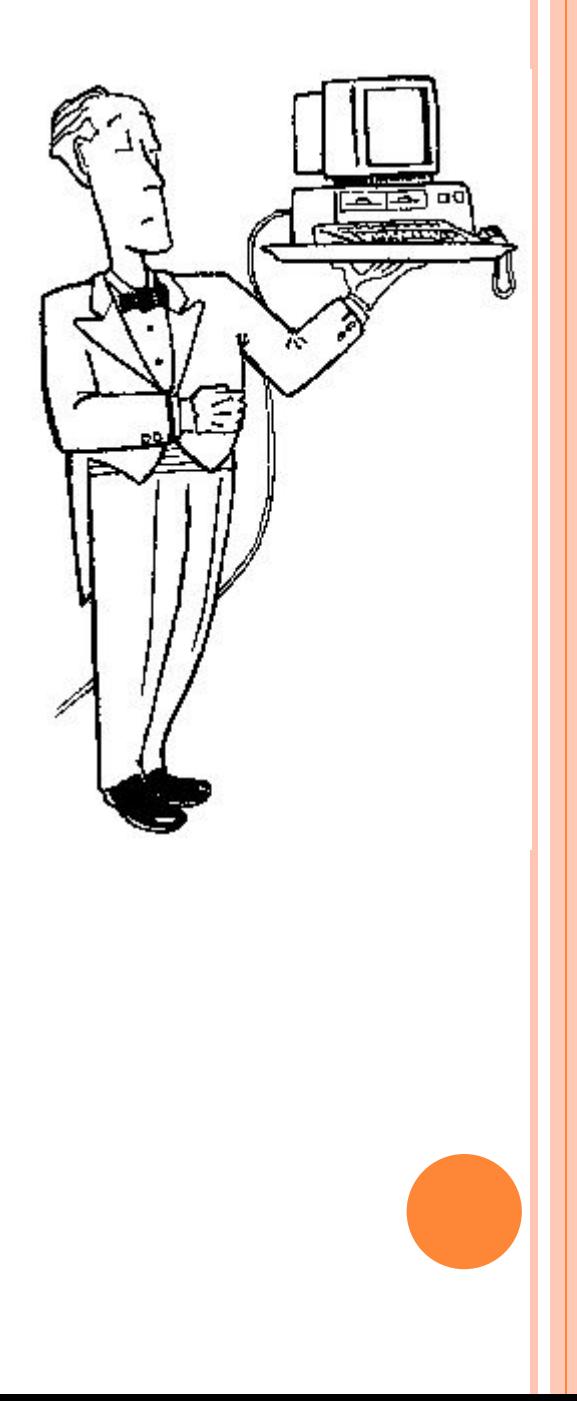

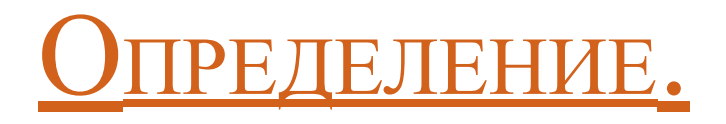

❑

- ❑ Термин «этикет» (от французского etiquette) означает форму, манеру поведения, правила учтивости и вежливости, принятые в том или ином обществе.
- ❑ Этикет это сочетание формальных правил поведения в заранее определенных ситуациях со здравым смыслом, рациональность вложенного в них содержания.

Все мы привыкли понимать под этикетом что-то такое, от чего зависит восприятие нас в обществе себе подобных, то есть — людей.

# СЕТЕВОЙ ЭТИКЕТ.

- П Сетевой этикет это несложные правила, которые придумали люди, много общающиеся друг с другом через интернет.
- Он нужен для того, чтобы всем и опытным пользователям, и новичкам было в равной мере комфортно общаться между собой.
- Большинство правил не носит никакого специального характера, а просто представляет собой повторение правил хорошего тона, принятых в обществе в целом.
- Эти правила всего лишь пожелания. Но поскольку мы все - сообщество, соблюдение этих правил поднимет Ваш авторитет, и Вы привлечете к себе внимание как приятный и интересный собеседник.

❑ Сетевой этикет - такой же, как и обычный. Большинство стычек в Сети происходит от неумения и нежелания участников слышать друг друга. Прежде всего - старайтесь руководствоваться здравым смыслом. Уважайте ваших собеседников, кем бы они не представились, и тогда ваша жизнь в сообществе станет легкой и приятной.

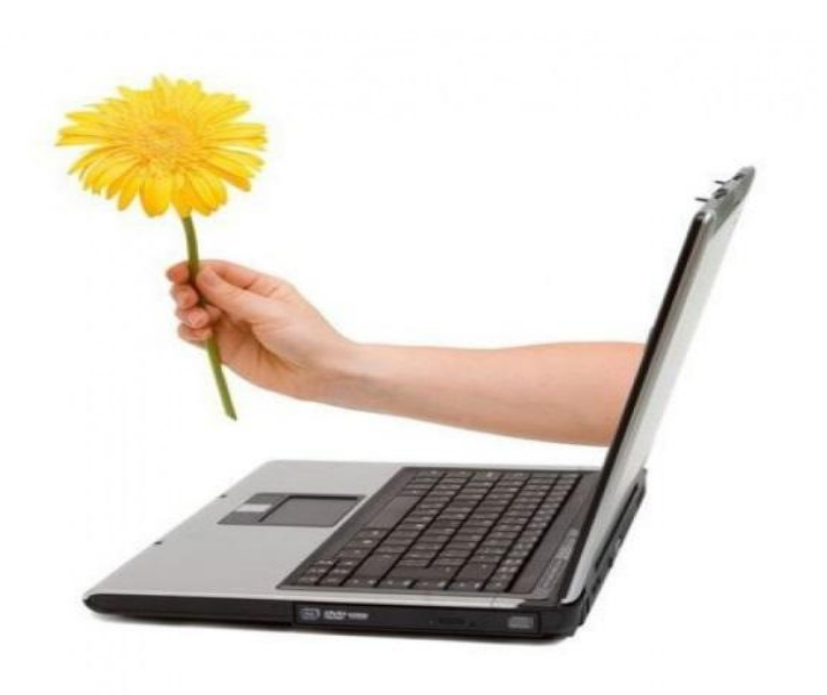

# ПРАВИЛА ОБЩЕНИЯ <sup>В</sup> СЕТИ.

#### ❑ **1. Не тяните с ответом.**

Если вы получили сообщение, но в силу каких-то причин не могли на него ответить сразу (например, были в оффлайне) – желательно ответить в течение суток. Даже если вы видите, что собеседник не в сети – все равно не затягивайте с ответом.

## ❑ **2. Используйте статусы.**

Если в вашей программе для диалогов горит статус «Онлайн», «Активен», «Доступен» - отвечать следует в течение 5 минут после получения запроса. В случае, если вы ведете длинный диалог с клиентом по телефону или отошли на обед – установите статус «Недоступен», «Занят», «Отошел». Как только появится возможность – сразу же ответьте на входящие сообщения.

# ❑ **3. Авторизуйте пользователей.**

Старайтесь сразу же отвечать на запросы с просьбами об авторизации. Конечно, в таких случаях есть риск получить спам, поэтому проверяйте доступную информацию о потенциальном собеседнике. Кроме спамеров, к вам вполне могут обращаться новые клиенты.

## ❑ **4. Проявляйте терпение.**

Помните о том, что собеседник находится в офисе – он может говорить по телефону, общаться с руководством компании или клиентами. Имейте терпение, не «теребите» партнера по бизнесу или коллегу каждую минуту – дождитесь, пока он сможет ответить. В том случае, если у собеседника горит статус «Занят», но у вас есть особо срочный вопрос – поинтересуйтесь, когда человек сможет уделить вам внимание. Это вполне соответствует правилам этикета.

### ❑ **5. Выбирайте время.**

Если ответ собеседника Вам важен именно сегодня – старайтесь писать ему в удобное (рабочее) время, чтобы человек успел подготовить нужную информацию.

#### ❑ **6. Пишите развернуто.**

Если у вас серьезная тема к обсуждению – не пишите ее в виде набора коротких сообщений, это мешает точно понять суть вопроса. Даже если вы хотите как можно быстрее объяснить ситуацию – напишите и отправьте подробное сообщение. Это займет у вас чуть больше времени, но зато партнеру проще воспринять информацию.

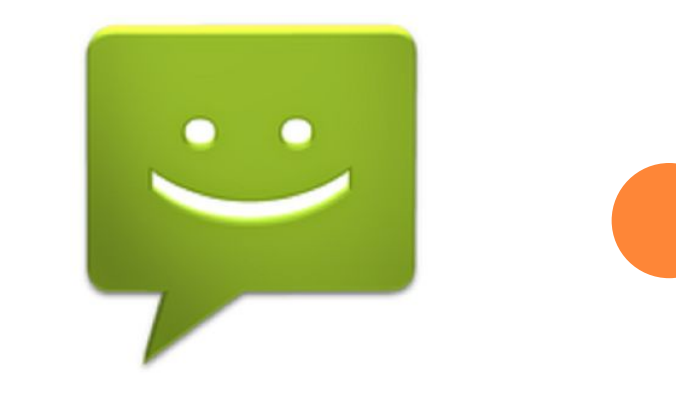

#### ❑ **7. Пишите понятно.**

Не используйте в беседах нецензурную брань, жаргонизмы, а также длинные витиеватые обороты, которые понятны только вам. Помните, что собеседник может неправильно уловить суть – он видит только текст, но не выражение вашего лица, не слышит интонаций и акцентов речи.

## ❑ **8. Проверяйте ошибки.**

Используйте программы автоматической проверки орфографии (спел-чекеры), если вы не уверены на 100% в собственной грамотности. Помните о том, что читать грамотно составленные предложения, хорошо оформленные мысли – всегда приятнее. Статистика говорит, что сообщения с ошибками отталкивают многих потенциальных клиентов, формируют негативный имидж и компании в целом, и вас, как ее представителя.

# ❑ **9. Перечитывайте сообщения.**

Прежде чем отправить сообщение – обязательно перечитайте его, даже если используете спел-чекер. Ошибки в тексте все равно могут присутствовать, что исказит смысл послания, и вам придется потратить дополнительное время на разъяснения. Привыкайте сразу вычитывать текст.

#### ❑ **10. Не торопите собеседника.**

Не требуйте ответ мгновенно – дайте собеседнику время на размышления. Даже если у человека статус «Онлайн» это не значит, что партнеру не нужно «переварить» информацию, выбрать наиболее верный вариант ответа. Не переспрашивайте, не забрасывайте собеседника другими вопросами – и тогда общение будет легким, понятным обеим сторонам.

#### ГРУППОВАЯ РАБОТА

- Стиль общения в сети
- Формула обращения
- Оформление электронного письма
- Авторское право в интернете

# ЗАЩИТА ПРЕЗЕНТАЦИЙ

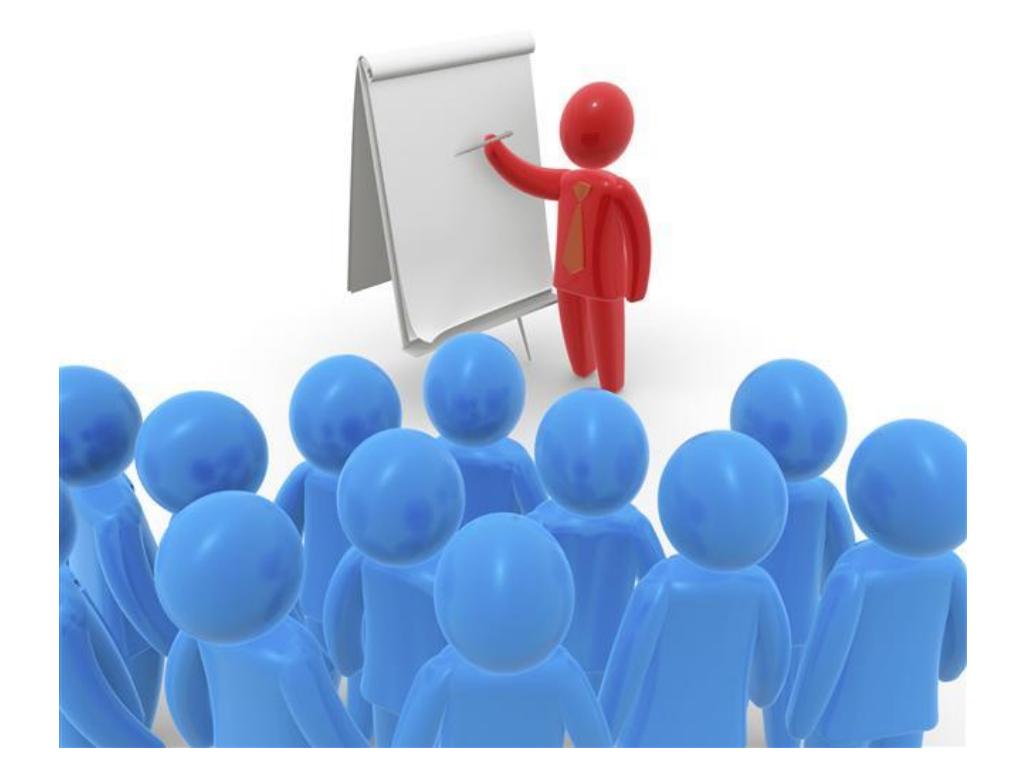

# **Рефлексия**

теперь я могу... я научился... было трудно...<br>У меня получилось...<br>Оыло интересно...<br>Оыло интересно...